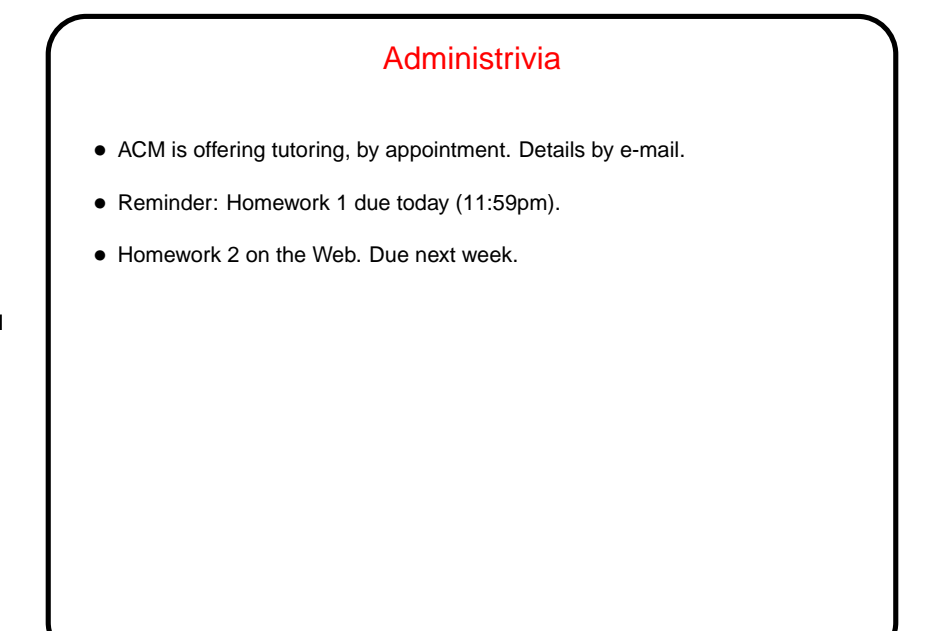

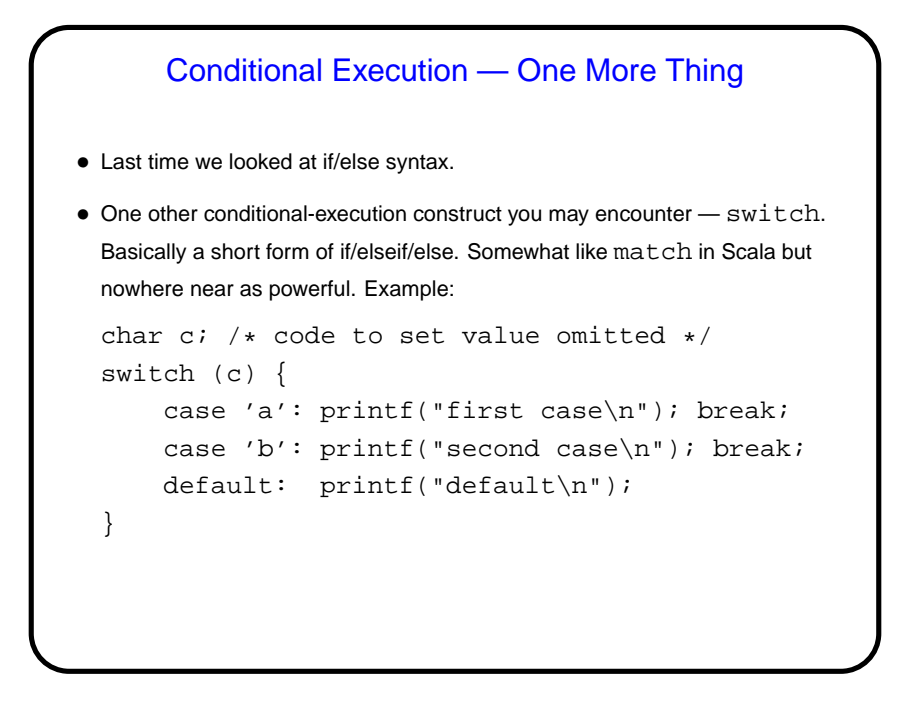

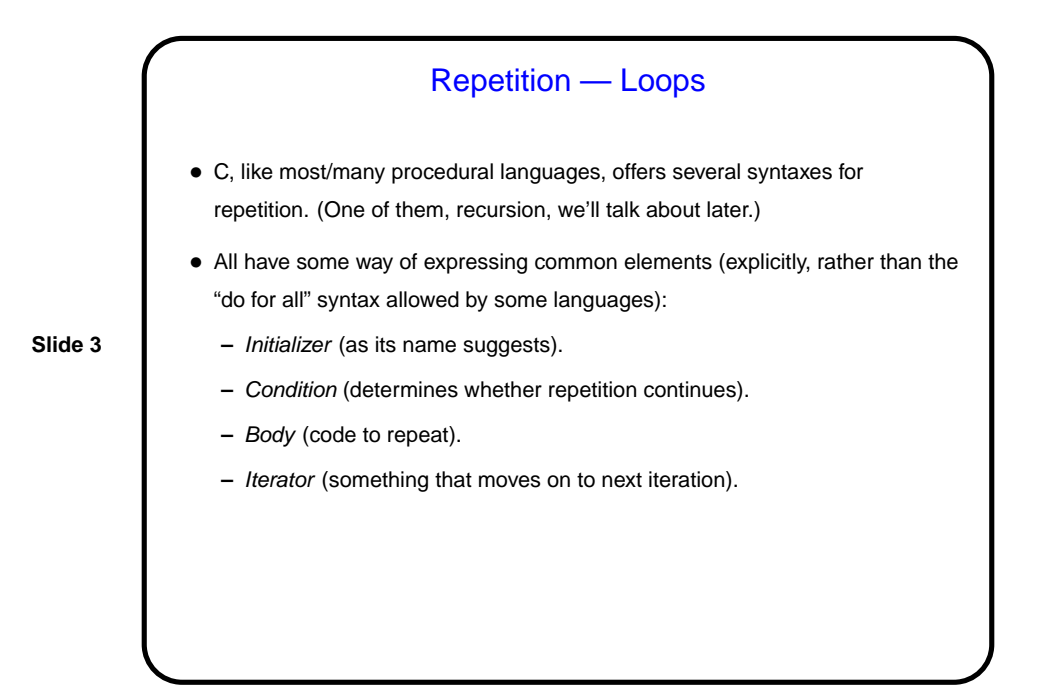

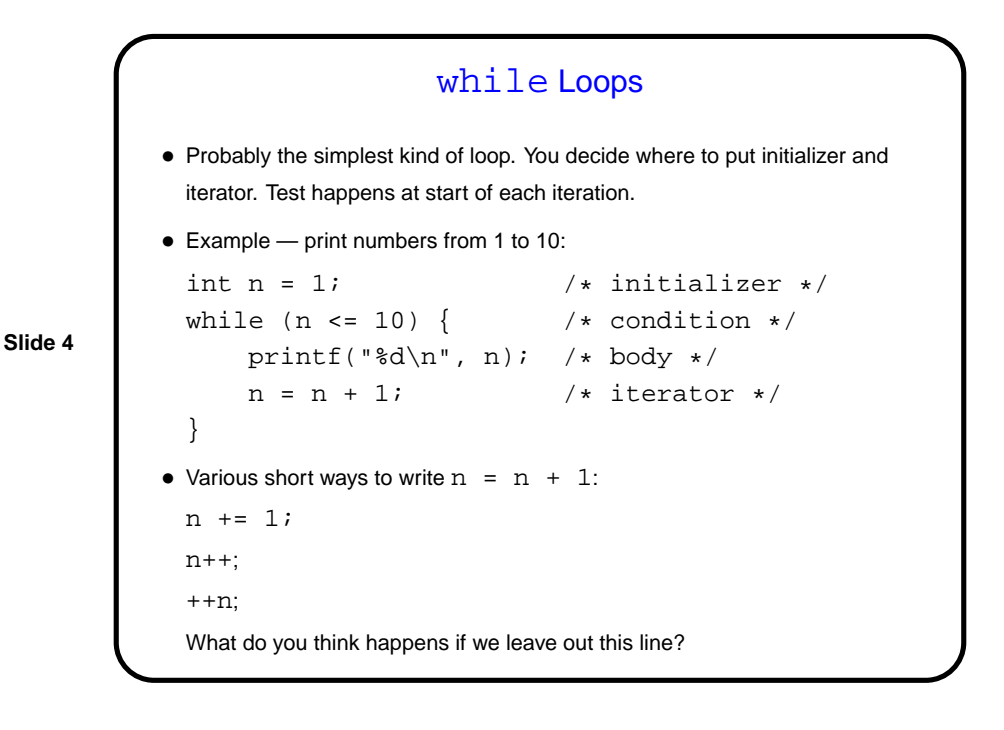

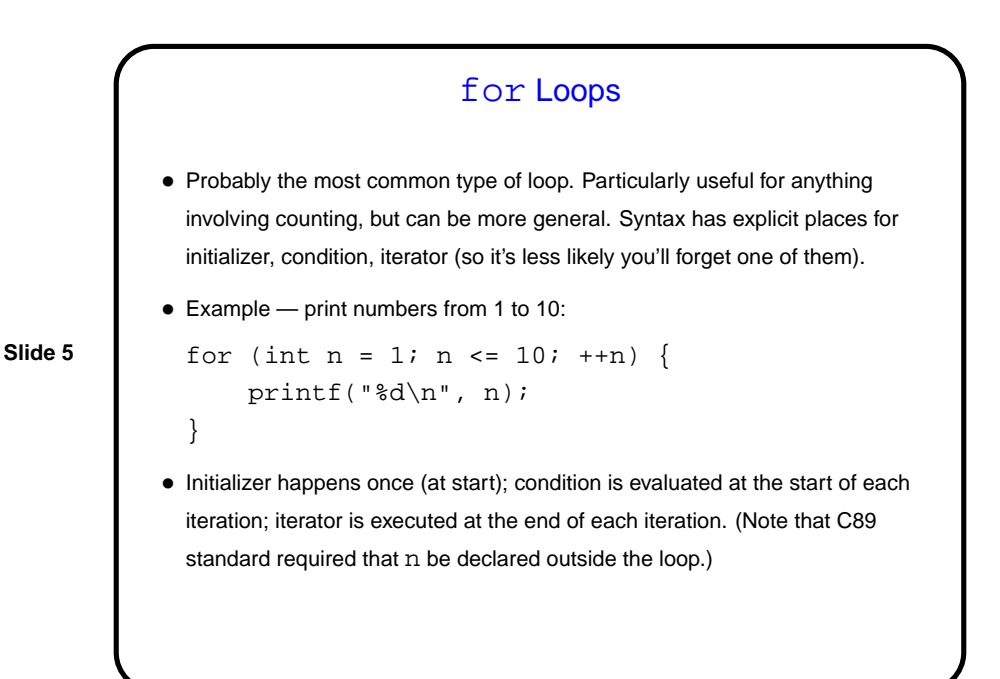

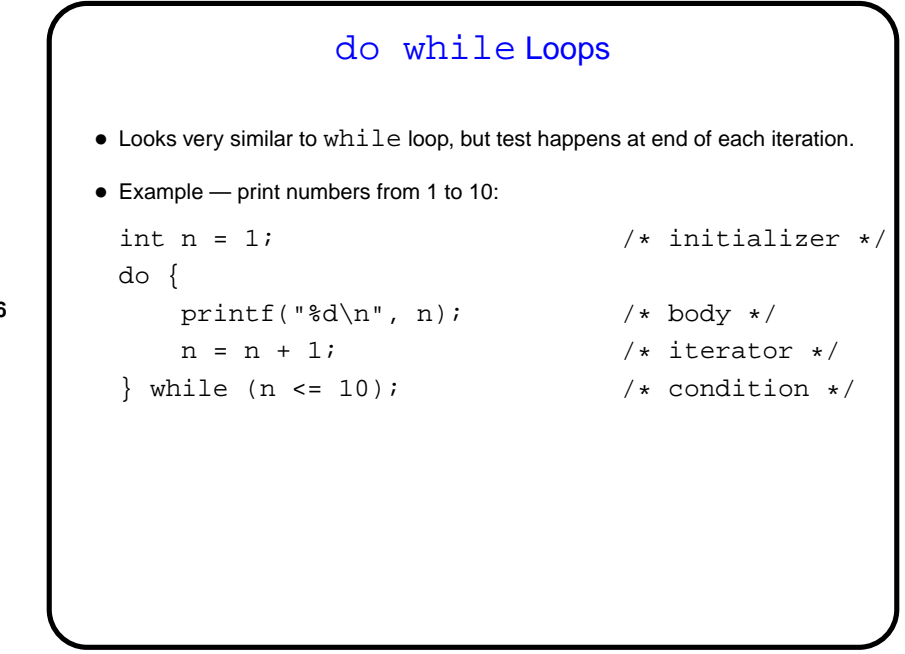

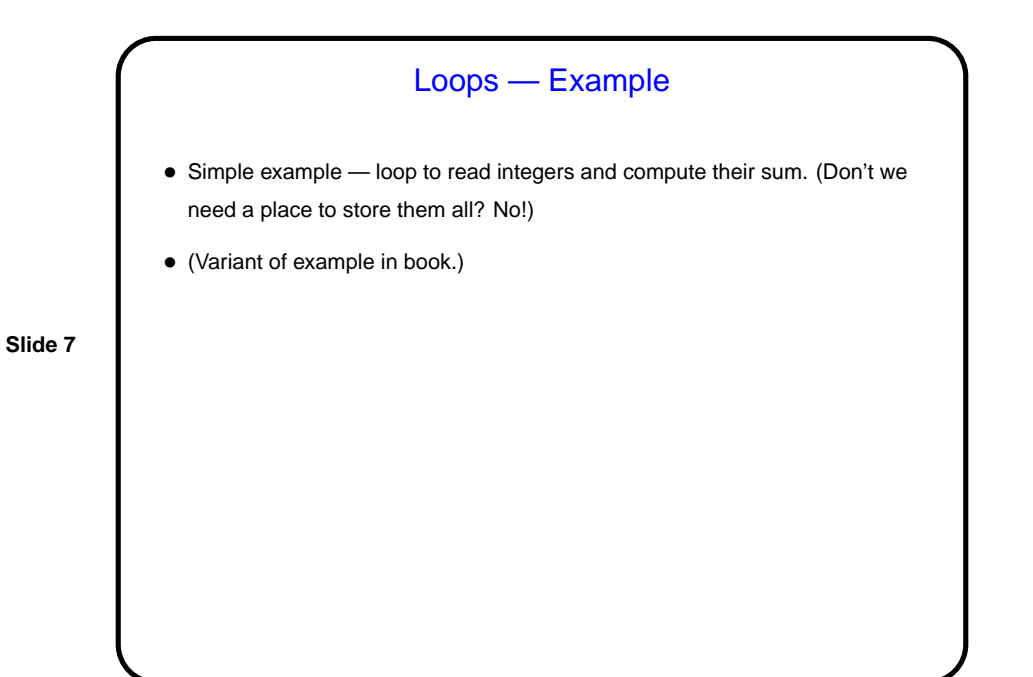

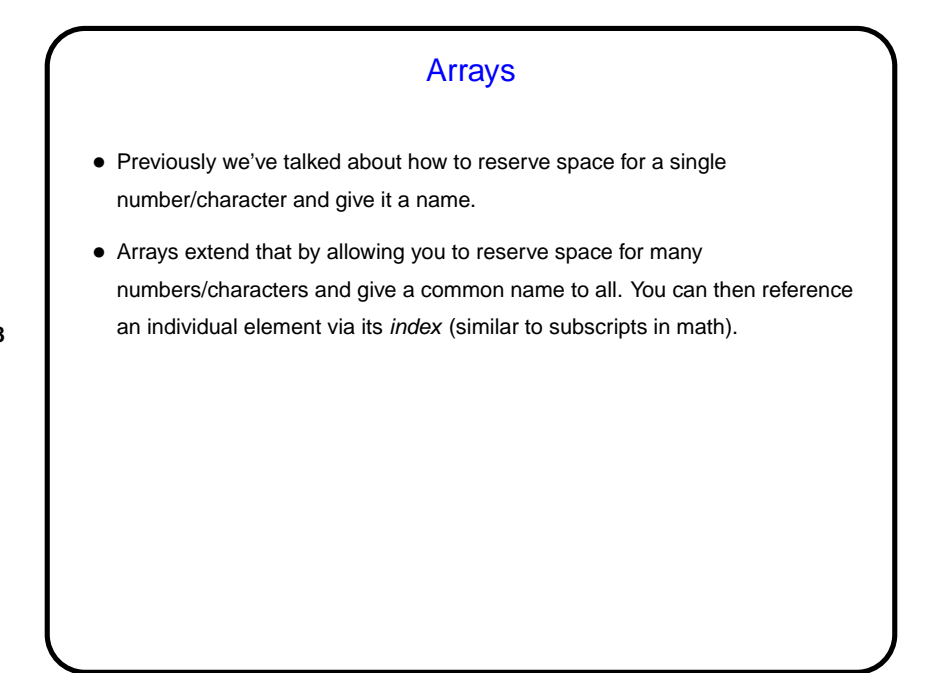

```
Arrays in C
• Declaring an array — give its type, name, and how many elements.
  Examples:
     int nums[10];
     double stuff[N];
  (The second example assumes N is declared and given a value previously. In
  C89, it had to be a constant. In C99, it can be a variable.)
• Referencing an array element — give the array name and an index (ranging
  from 0 to array size minus 1). Index can be a constant or a variable. Then use
  as you would any other variable. Examples:
     nums[0] = 20;printf("%d\n", nums[0]);
  (Notice that the second example passes an array element to a function. AOK!)
```
## Arrays in C, Continued • We said if you declare an array to be of size  $n$  you can reference elements with indices 0 through  $n - 1$ . What happens if you reference element -1?  $n$ ? 2n? • Well, the compiler won't complain. At runtime, the computer will happily compute a memory address based on the starting point of the array and the index. If the index is "in range", all is well. If it's not (i.e., it's "out of bounds) ...

**Slide 9**

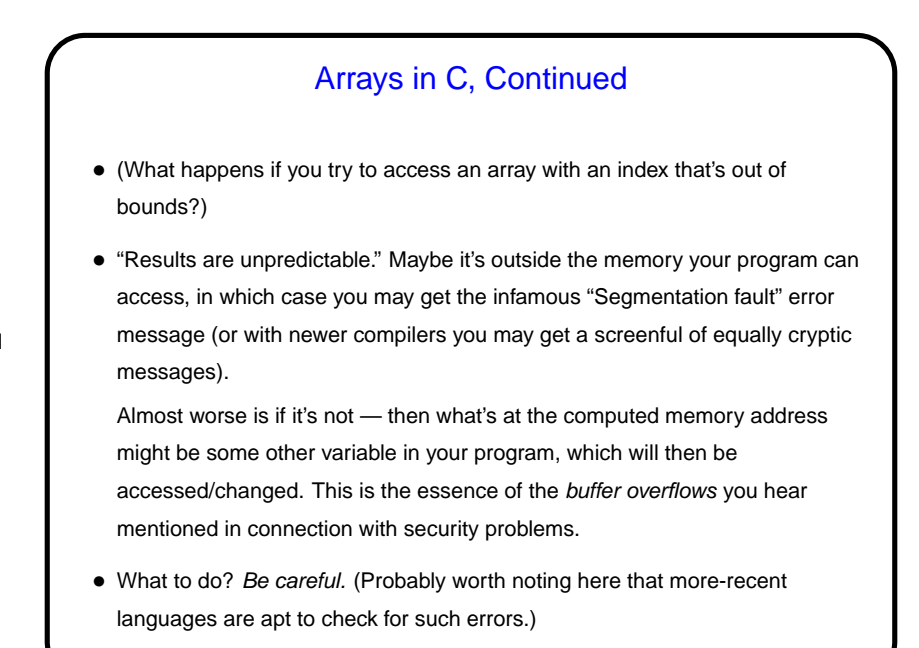

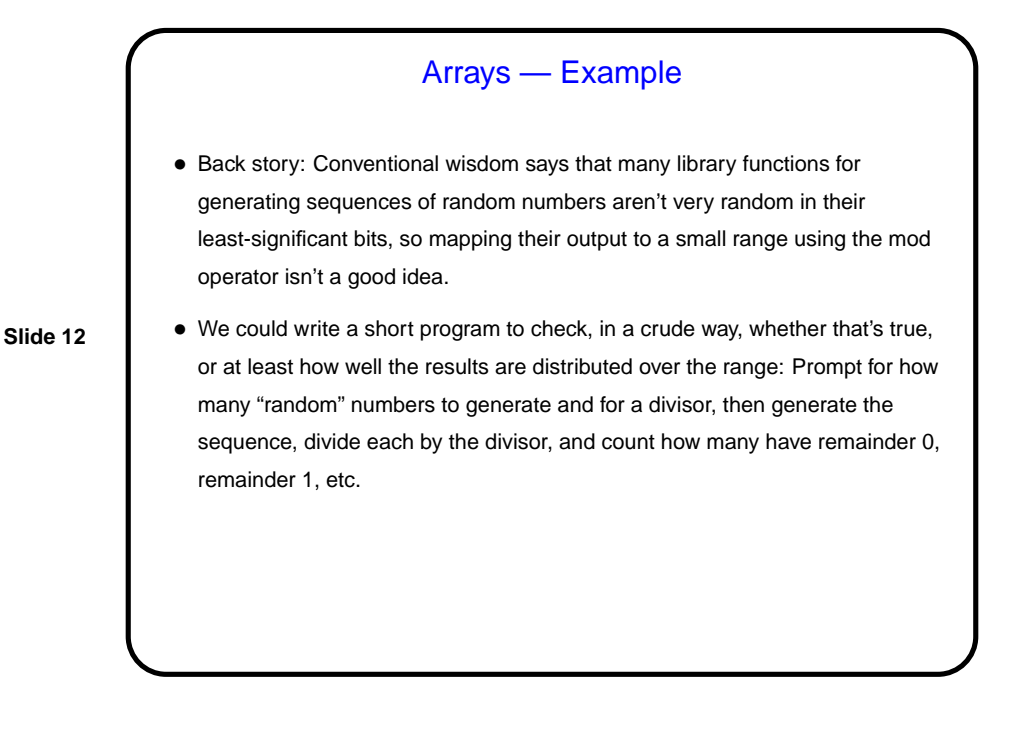

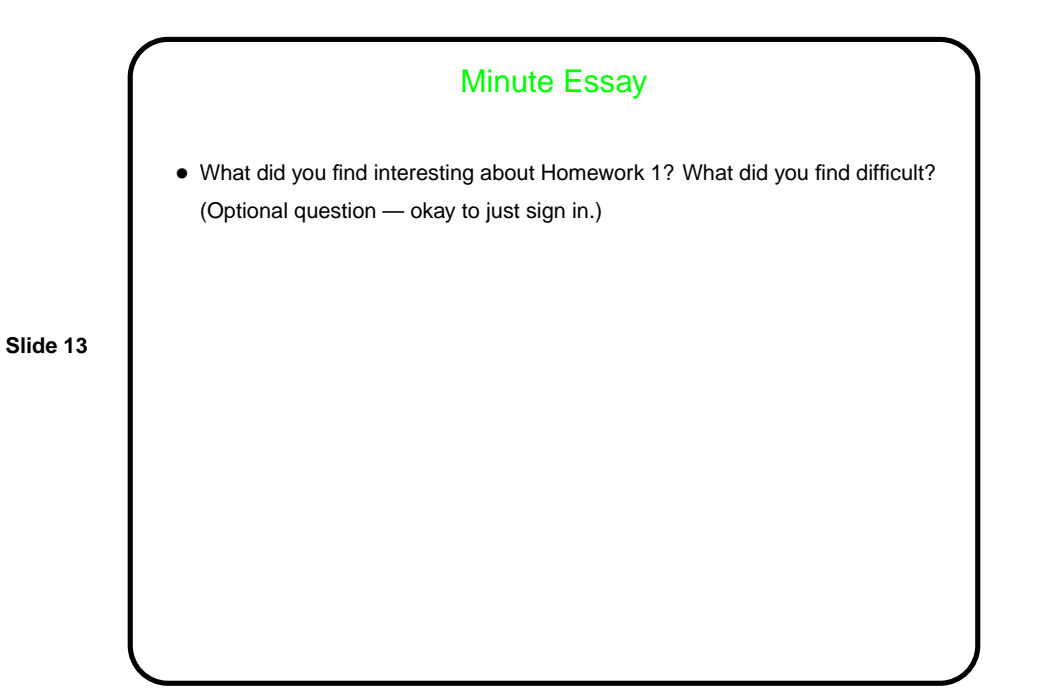